# **AVIRTA**

© Leppävirran kunta

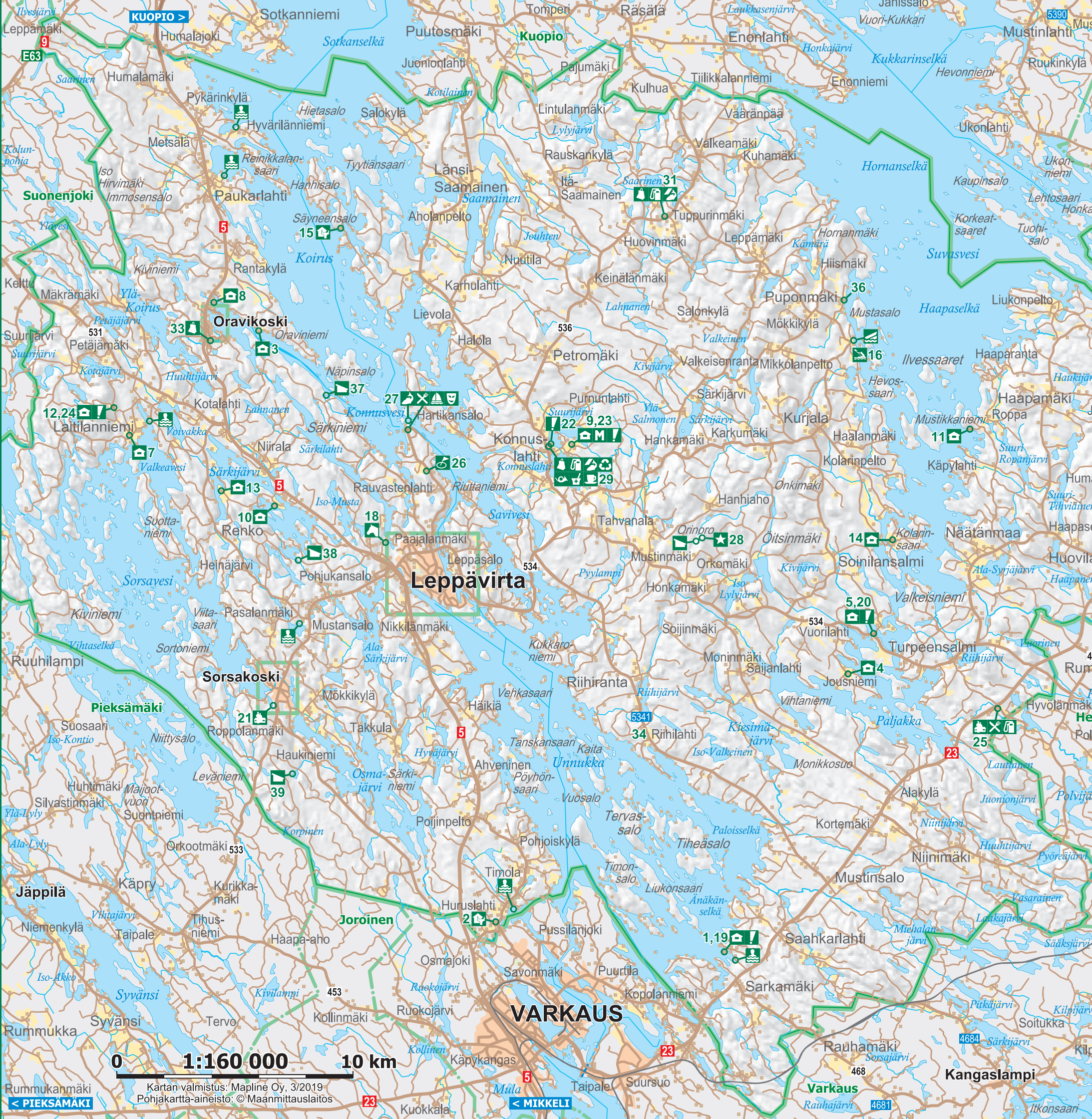

**ANPINE** 

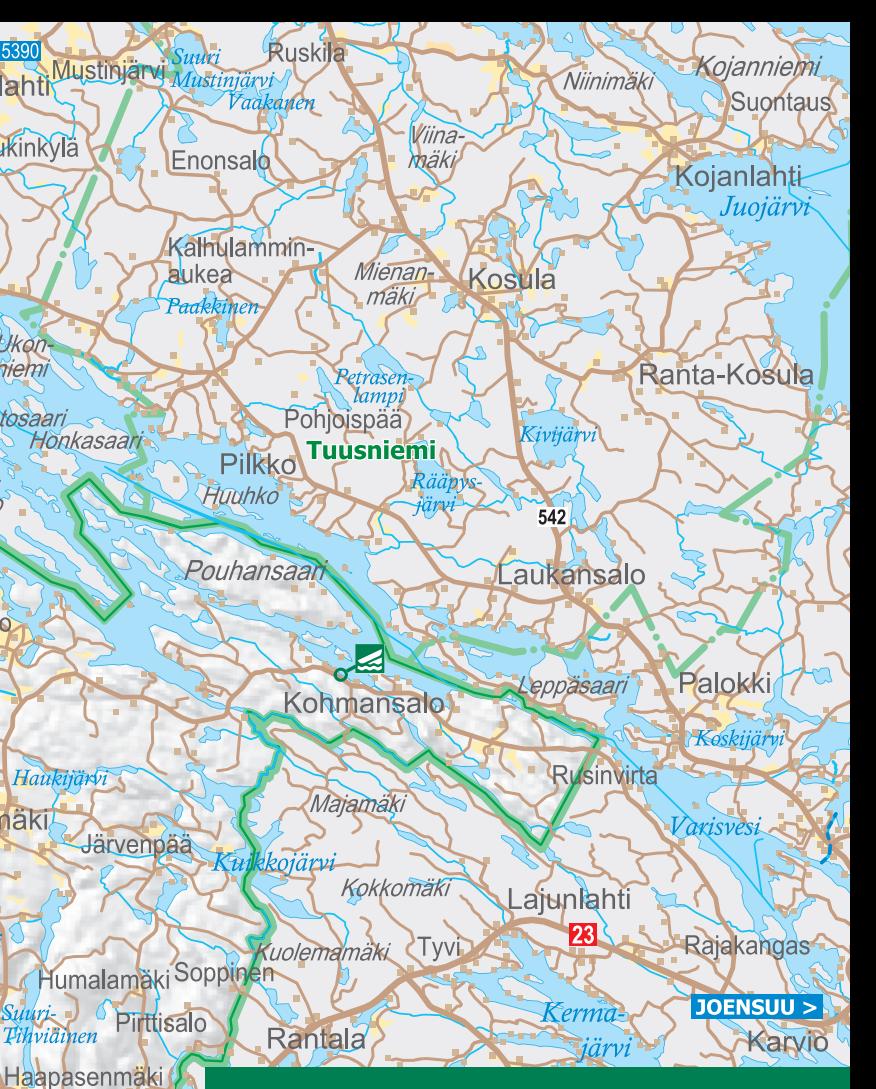

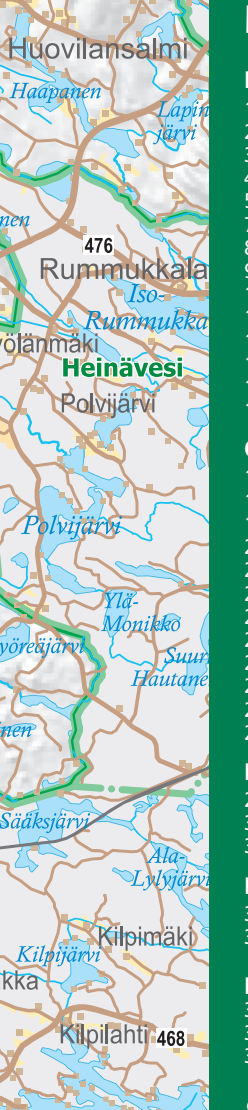

Mengin

niemi

niem

## Palvelut taajamien ulkopuolella

### **Maioituspalvelut**

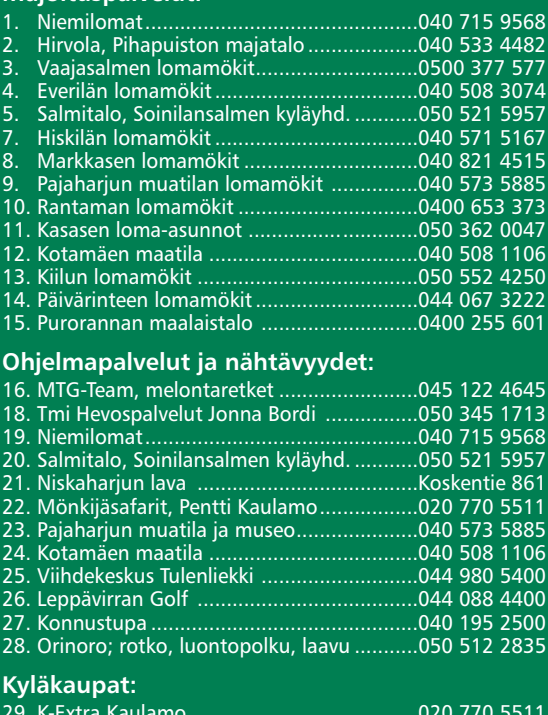

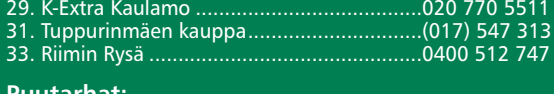

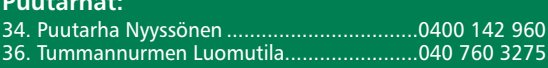

### Laavut:

37. Särkiniemen laavu 38. Härkäjärven laavu 39. Kurjenlammen laavu

# © L<mark>eppävirran kunta</mark><br>Mapline Oy • Grano Oy, 2019<br>Pohjakartta-aineisto: © Maanmittaı